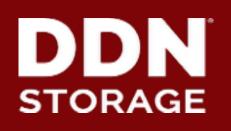

### **Lustre Monitoring**

DataDirect Networks Japan, Inc.

2016/10/8

Shilong Wang, Shuichi Ihara

# **Background of Lustre monitoring**

- Activities on the Lustre are black box
  - Users and Administrators want to know "what's going on?"
  - Find "Crazy Jobs" in advance to prevent slow down.
- Lustre statistics are valuable big data
  - Not only monitoring and visualization, but also analysis
  - Predictable operations could be possible.
  - It helps optimize applications and data relocation.
- Open Source based monitoring tool
  - In general, open source is common in the HPC system and it's straightforward.
  - Various combination is possible and make new use cases.

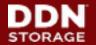

### C/S monitoring

- Collecting Data from monitor target, usually it could be MDS/MGS, OSS, client.
- Sending collected data to persistent Storage.
- Collected data could be reviewed by Users friendly.(Time series, Rates etc.)

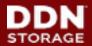

# **Standalone Configuration**

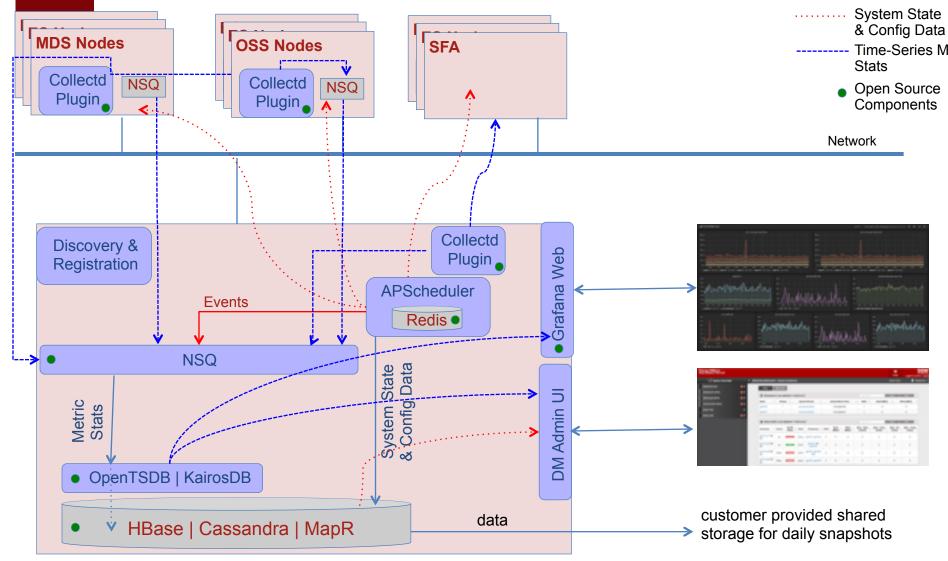

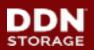

# **Components of Lustre monitoring**

### Data collecter

- Collects statisticsfrom Lustre /proc and sends them to monitoring server over the network.
- Runs on servers as well as client and routers.
- Backend Storage
  - Receive stats from agents and store them into database.
  - It can be historical and query-able data
- Frontend
  - Collected data is not only visualized, but also analytics.
  - Application I/O analytics and

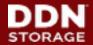

### Flexible data collector

- A lot of agents existed to collect Lustre performance statistics
- Collectd is one of reasonable options
  - Actively developed, supported and documented
  - Running at many Enterprise/HPC system
  - Written in C and over 100 plugins are available.
  - Supports many backend database for data store.
  - Unfortunately, Lustre plugin is not available, but we made it!
  - Publish the lustre-plugin codes? Yes, we want, but there were several discussions at LUG15. (e.g. stats in /proc or /sys in the future?)

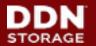

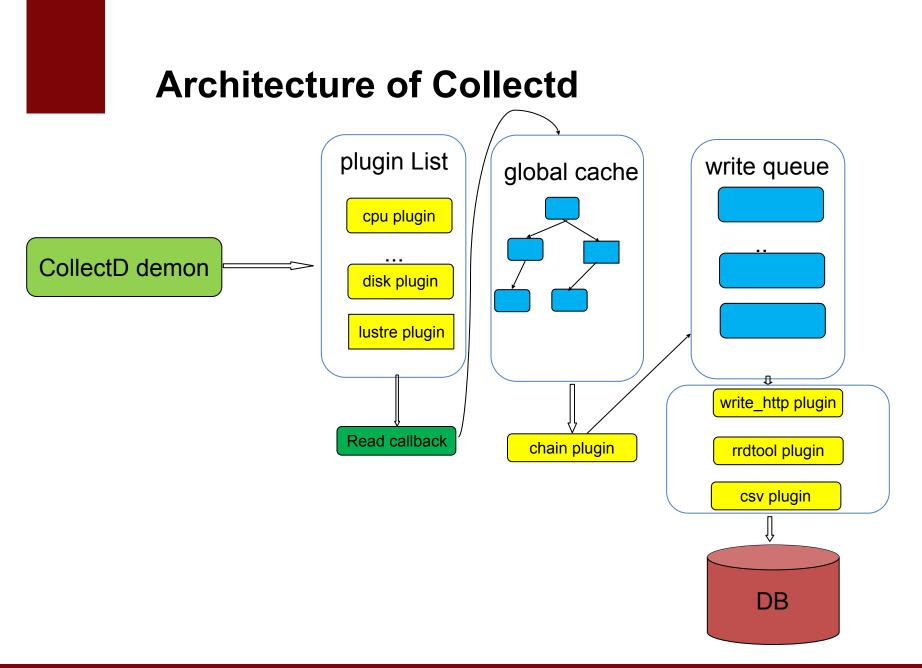

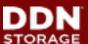

### Scalable backend data store

- RDD and SQL based data store dose not scale
  - RDD works well on small system, writing 10M statics into files are very challenging (few million IOPS!)
  - SQL is faster than RDD, but still hit next level scalability. And it's complex to make database deign.
- NoSQL based key-value store shines
  - OpenTSDB/Hbase. KairosDB/Cassandra
  - key, value and tags are easy adaption for Lustre statics data store. No need complex database schema.
  - Need to be aware of managing for statics data archiving. (retention)

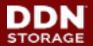

### Loadbalance on DB Cluster

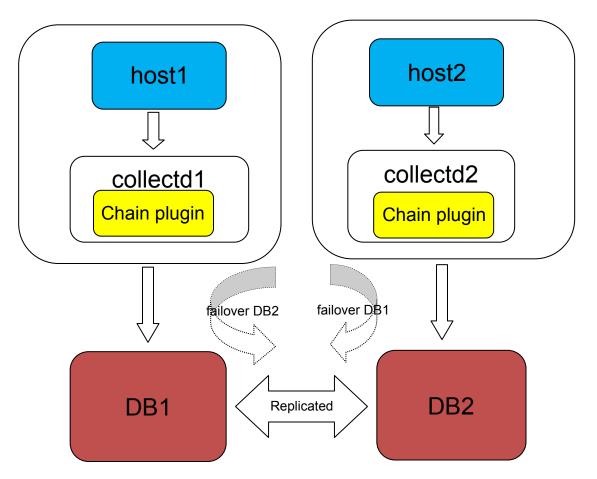

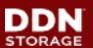

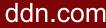

### Frontend

### ➤ Grafana

• Grafana is an open source, feature rich metrics dashboard and graph editor for Graphite, Elasticsearch, OpenTSDB, Prometheus and InfluxDB.

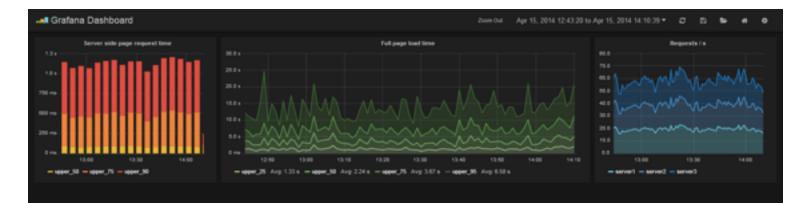

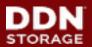

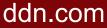

# A deign of lustre-plugin in collectd

- A framework consists of two core components
  - Core logic layer (Lustre plugin)
  - Statistics definition layer(XML file and XML parser)
- Defined XML for Lustre /proc information
  - A single XML file for all definitions of Lustre data collection
  - No need to maintain massive error-prone scripts.
  - Extendable without core logic layer change.
  - Easy to support multiple Lustre version and Lustre distributions in the same cluster.

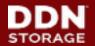

11

# Architecture of lustre-plugin and configuration

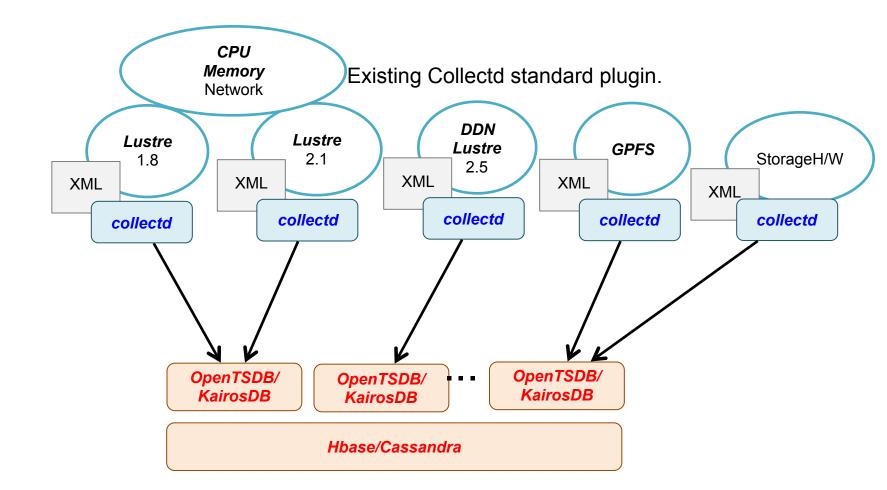

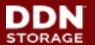

12

ddn.com

An demonstration of 1.7 Trillion data point store in 24 hours

- Developed "Stress" plugin for collectd
  - Generating "dummy" stats with collectd
  - For regression tests and benchmark tool of Lustre monitoring.
  - It works conjunctions with other collectd plugins.
- Stress test on Lustre-plugin and OpenTSDB
  - Setup two nodes hadoop/hbase cluster and OpenTSDB runs top of it.
  - 16 metrics generators(servers). Total 20M stats generated every second and send two OpenTSDB servers.
  - Passed 24 hours stress test and stored 1.7 Trillion stats without any problems.

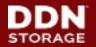

# Application aware I/O monitoring

- Scalable backend data store
  - Now, we have scalable backend data store OpenTSDB.
  - Store any type of mercies whatever we want to collect.
- Lustre Job stats is awesome, but need to be integration.
  - Lustre JOB stats feature is useful, but administrator is not interested in I/O stats just only based on JOBID. (Array jobs. Job associates with another jobs, e.g. **Genmic pipeline**)
  - Lustre performance stats should be associated with all JOBID/GID/UID/NID or custom any IDs.

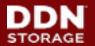

### What Jobs Caused burst I/O?

- What happened here?
- Who(Users or Group) or What jobs caused burst I/O?
- If it's not single job and single user. What is top10 user/ group and job of active Lustre I/O?

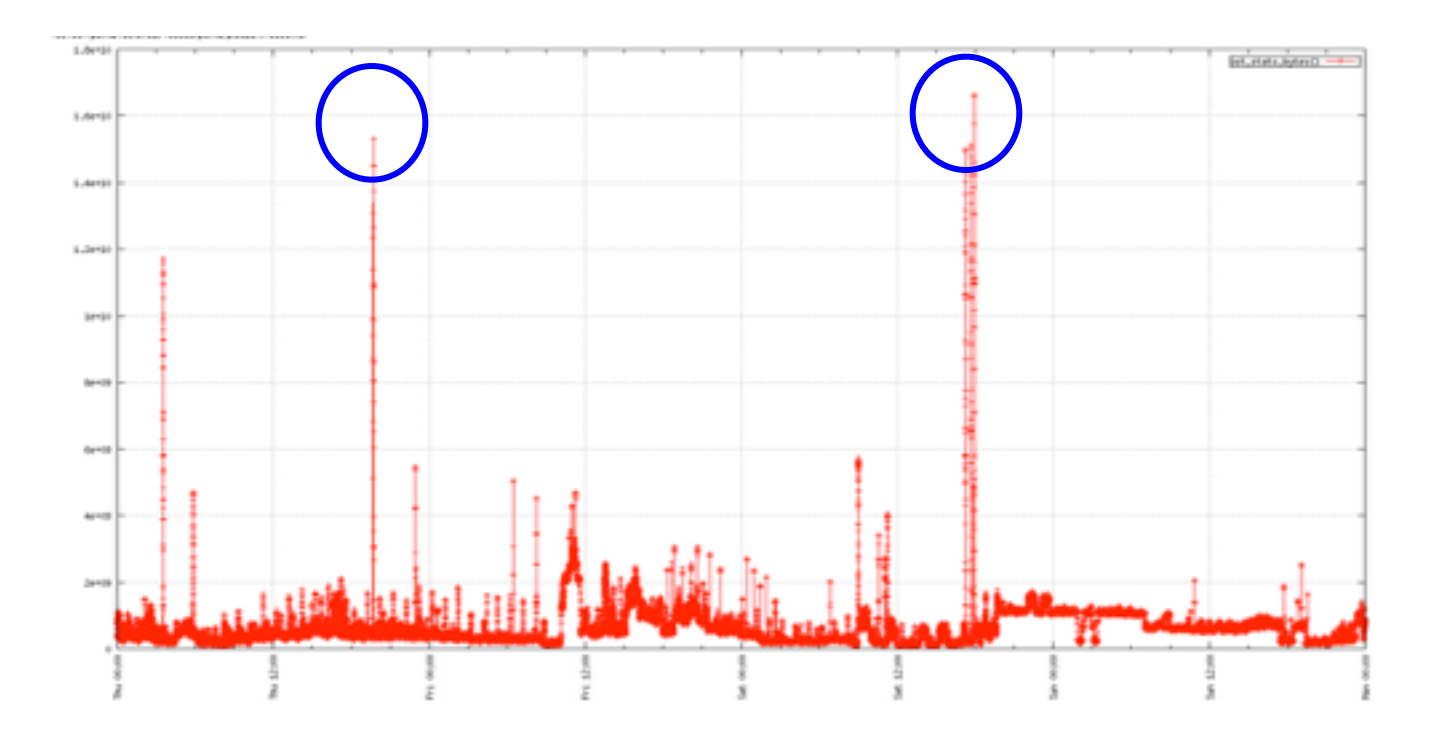

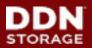

### **TopN Query with OpenTSDB**

### Implemented TopN Query based on OpenTSDB

| <pre># topn -m mdt_jobstats_samples -r 1434973270 -s -t slurm_job_uid</pre> |           |               |       |              |               |
|-----------------------------------------------------------------------------|-----------|---------------|-------|--------------|---------------|
| Time(ms): 2015-06-22 20:41:25.000000 Interval: 5(s)                         |           |               |       |              |               |
| rate   fs_name                                                              | mdt_index | slurm_job_uid | fqdn  | slurm_job_id | slurm_job_gid |
| 15264.00   scratch1                                                         | MDT0000   | 1044          | mds06 | 13290        | 1044          |
| 15076.80   scratch1                                                         | MDT0000   | 1045          | mds06 | 13286        | 1045          |
| 13812.40   scratch1                                                         | MDT0000   | 1049          | mds06 | _            | 1049          |
| 13456.80   scratch1                                                         | MDT0000   | 1048          | mds06 | _            | 1048          |
| 9180.80   scratch1                                                          | MDT0000   | 1050          | mds06 | 13285        | 1050          |
| 8909.40   scratch1                                                          | MDT0000   | 1047          | mds06 | 13289        | 1047          |
| 8779.60   scratch1                                                          | MDT0000   | 502           | mds06 | -            | 503           |
| 5049.00   scratch1                                                          | MDT0000   | 501           | mds06 | 13291        | 502           |

Not only monitoring, but also it's diagnostic tool!

- You can issue query on live and specific time period. (Rewind feature)
- Lustre job stats associated with not only single ID, but all UID/GID/ JOBID/NID (or custom ID) into OpenTSDB.

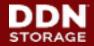

### Iflyteck(KairosDB)

- 1PB Lustre Filesystem(2 OSS, 1MDS, 1MGS)
- They are using Lustre very heavy, and need monitor IO throughout, CPU, Memory usage for Servers
- Inodes total, free?
- OST space usaed and how fast it grow?
- What is MDS IOPS?
- What is Filesystem throughout? per OSS/OST?

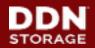

### Examples DDN monitoring in lflytech(1)

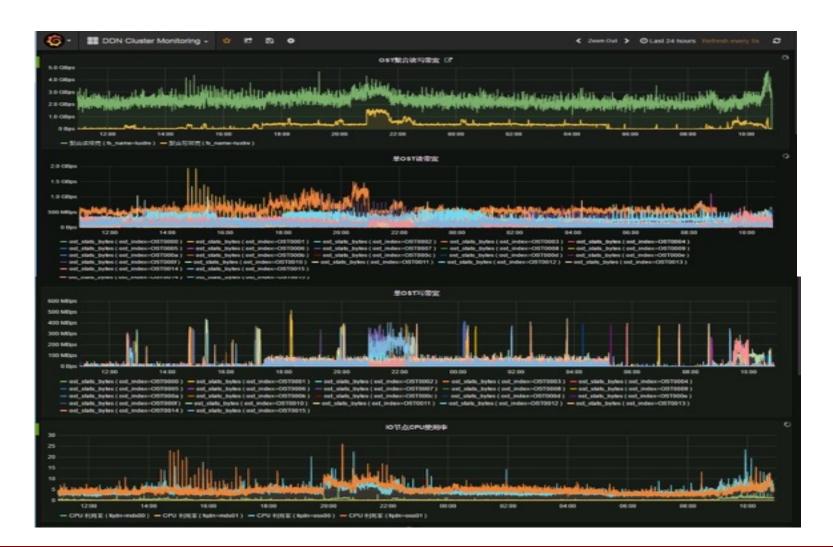

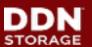

© 2015 DataDirect Networks, Inc. \* Other names and brands may be claimed as the property of others. Any statements or representations around future events are subject to change.

ddn.com

### Examples DDN monitoring in lflytech(2)

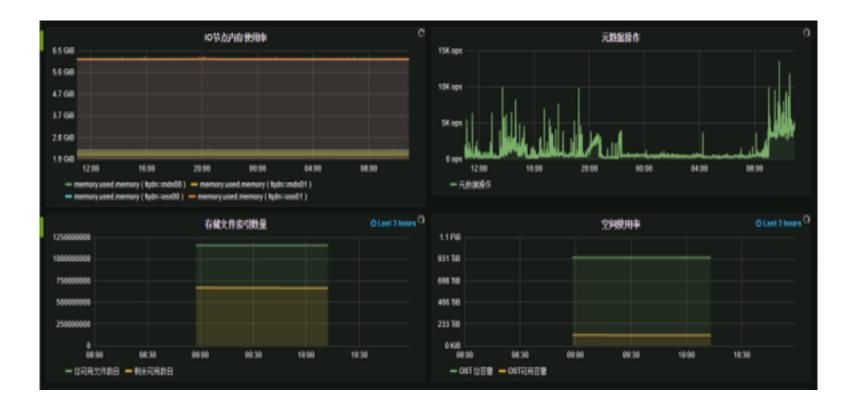

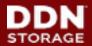

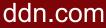

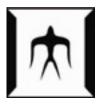

- More than 1.2M stats into single monitoring server every 30 sec
  - 16 Lustre servers, 120 OSTs for 3 lustre filesystems
  - 1700 clients mount all 3 filesystems
  - Lustre-2.1 is running. No jobstats! But collecting client based stats from "export" directory in /proc on Lusre servers.

(Total stats = #OST \* #Client \* #metrics)

 Demonstrated more than half Trillion stats stored into opentsdb for 6 months.

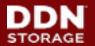

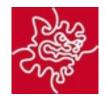

- 3PB Lustre filesystem (12 x OSS, 400 x client)
- Lustre jobstats integrated with SLRUM and running on the production system
  - Unique Lustre Jobstats configuration with Collectd Lustre plugin and runs on existing on Jobstats framework.
  - Collect jobs stats associated with all UID/GID/JOBID and store them into OpenTSDB.
  - It helps to find a root cause so quickly when unexpected burst I/O happen. Who and what jobs caused problem.

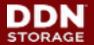

- Developed new lustre plugin of collected. It's flexible, extendable and easy maintainable.
- Deigned a Lustre monitoring framework based on lustre-plugin and OpenTSDB. The framework is running on several production systems to solve today's lustre monitoring limitation.
- Demonstrated 1.7 Trillion data store into OpenTSDB in 24 hours. We will continue scalable testing for multi-Trillion data store in few hours.
- Started data analysis

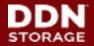

22

### Thank you!

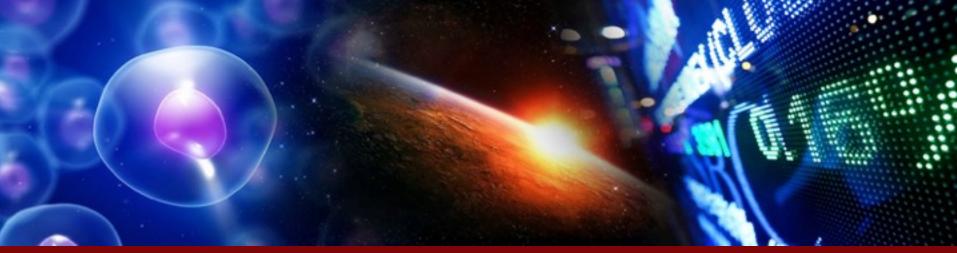

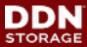